# **ATLANTE DEGLI UCCELLI D'ITALIA IN INVERNO** *2009/2010 – 2013/2014*

(novembre 2010)

## **1. Introduzione**

L'Italia è il paese europeo con il maggior numero di atlanti regionali e locali ma fino ad ora non è mai stato pubblicato un atlante con la distribuzione nazionale degli uccelli in inverno.

Le associazioni e gli enti che si riconoscono in ornitho hanno deciso tramite il Gruppo di conduzione di lanciare il nuovo **progetto Atlante degli uccelli di Italia in inverno** ed invitano le altre associazioni ed i gruppi locali ad aderire attivamente al progetto a partire dalla fase della raccolta dei dati sul campo.

L'approccio di questo nuovo atlante è semiquantitativo in sintonia con molte iniziative analoghe in corso d'opera in Europa e permetterà all'Italia di allinearsi con altre realtà ornitologiche del continente. Il gruppo di conduzione di ornitho.it ritiene inoltre che questo progetto possa costituire un importante fase di crescita qualitativa e quantitativa dell'ornitologia italiana ed auspica il più ampio coinvolgimento di ornitologi e di volontari.

### **2. Obiettivi**

- a) Produrre carte dettagliate della distribuzione invernale (dicembre e gennaio) di tutte le specie alla scala 10x10 km (particelle UTM 10x10)
- b) Ottenere mappe di distribuzione semiquantitative che permettano di rilevare i gradienti di abbondanza di ogni specie rilevabile, ed in particolare delle specie più comuni e diffuse
- c) Localizzare e stimare l'abbondanza delle specie rare
- d) Raccogliere informazioni georeferenziate finalizzate alla conservazione e alla ricerca scientifica alle scale locale, regionale, nazionale ed europea con particolare riguardo alle IBA, ZPS e SIC o aree di interesse locale.

Pertanto, l'**obiettivo minimo** del progetto è quello di ottenere mappe di presenza qualitativa (presenza/assenza) per ogni particella UTM 10x10, basate su un archivio georefenziato di dettaglio (punti a, c, d) che permetta analisi, nel presente o nel futuro, a scale differenti. A questo si affianca l'obiettivo di ottenere mappe di distribuzione semiquantitative che permettano di individuare le aree di maggiore abbondanza delle specie (punto b), anche al fine di confronti con lavori successivi

# **3. Periodo di rilevamento**

L'indagine riguarda gli inverni **2009/2010 – 2013/2014**, dall' **1 dicembre al 31 gennaio**.

### **4. Cartografia e griglie di riferimento**

I dati verranno raccolti secondo le modalità previste da ornitho o da altri sistemi informatici con esso integrati (Aves per il Piemonte, Cronaca per la Toscana).

Il sistema di riferimento è la griglia UTM con maglia 10x10 km che costituisce il livello geografico con cui dovrà essere pianificata l'esplorazione del territorio e avverrà la restituzione cartografica dei risultati.

I dati dovranno essere raccolti con un dettaglio geografico maggiore, in modo da costituire un archivio robusto e potente per analisi e confronti futuri. Per questo motivo, le osservazioni potranno essere archiviate secondo tre differenti modalità: a) associate al reticolo UTM 1x1km, riportando i dati raccolti all'interno di ciascuna cella 1x1 al suo centroide; b) associate a coordinate precise (dati georeferenziati); c) associate a località definite visualizzabili su ornitho.it.

Ricapitolando, i dati potranno essere:

- georeferenziati precisamente;
- associati a località definite:
- associati a celle del reticolo 1x1km.

La base cartografica per l'utente è rappresentata dalle carte Google Earth cui sono sovrapposte le griglie UTM 1x1 (nero) e 10x10 (blu). Dal sito [www.ornitho.it](http://www.ornitho.it/) sono direttamente scaricabili i files .kmz (Google Earth) rappresentanti le particelle 10x10km e le celle 1x1km per consentire una stampa comoda delle carte corrispondenti alle superfici da indagare.

Nell'atlante i dati verranno restituiti cartograficamente alla maglia 10x10km, ad eccezione delle specie sensibili per la conservazione per le quali si utilizzerà una maglia più ampia. Nelle carte atlante visuabilizzabili in ornitho.it i dati vengono raggruppati per decade.

# **5. Raccolta dati**

Si dovrà tendere ad avere il maggior numero di informazioni possibile in ogni particella 10x10km riguardo alla **presenza** o **assenza ragionevole**, alla frequenza distributiva (% delle celle) ed ai gradienti di abbondanza delle singole **specie in inverno (dicembre e gennaio)**.

La raccolta dei dati dovrebbe avvenire in due diverse fasi, una perlustrazione approfondita volta a rilevare il maggior numero di specie possibili, ed un rilevamento semiquantitativo che permetta di raccogliere dati paragonabili in tutto il territorio nazionale.

### **a) Perlustrazione della particella 10x10km**

Tutti gli habitat presenti nella particella dovranno essere visitati in modo da verificare la presenza di tutte le specie potenzialmente presenti in inverno al suo interno. La perlustrazione dovrà essere esaustiva e, per quanto possibile dovranno essere cercate tutte le specie che ci si aspetta di trovare. A questo scopo i coordinatori regionali o provinciali dovrebbero predisporre un elenco delle specie plausibili, evidenziando le problematiche di rilevamento e suggerendo le modalità di ricerca idonee al loro rilevamento. Si consiglia di consultare il sito [www.ornitho.it](http://www.ornitho.it/) per avere l'elenco delle specie fin ora osservate nelle particelle vicine a quella che si sta esaminando.

*Per le numerose informazioni che ne possono scaturire, sarebbe opportuno privilegiare il rilevamento completo (segnalazione di TUTTE le specie osservate, comprese quelle apparentemente banali) per alcune celle 1x1 km, specificando l'orario di inizio e di fine. In questi casi occorrerà compilare la scheda di 'rilevamento completo', senza intestazione, associandola al centroide della cella; un rilevamento dovrebbe durare idealmente un'ora.* 

### **b) Rilievi semiquantitativi**

Questi rilievi hanno lo scopo di stabilire una base di dati omogenea per confrontare l'abbondanza delle specie, in particolare quelle più comuni, nel territorio italiano. Pertanto all'interno delle particelle 10x10 km dovranno essere compiuti dei rilievi aggiuntivi secondo le modalità seguenti.

Per ogni particella 10x10km andranno indagate **quattro celle 1x1km** individuate nello schema della fig.1 (in rosso celle prioritarie, in giallo celle di rimpiazzo), **una sola volta nella stagione.** 

#### **Scelta delle celle di 1Km di lato**

I rilevamenti devono essere condotti nelle celle prioritarie oppure, qualora queste non siano percorribili o risultino inaccessibili, in quelle di rimpiazzo incluse nello stesso quadrante (quarto di particella), secondo il seguente schema

**2** , oppure la **45** come rimpiazzo;

**49,** oppure la **26** come rimpiazzo;

**93**, oppure la **51** come rimpiazzo;

**66**, oppure la **87** come rimpiazzo;

Se entrambe le celle di un quadrante non fossero percorribili se ne scelga una confinante con le celle prioritarie **(2, 49, 93, 66)** o, subordinatamente, con le celle di rimpiazzo (45, 26, 51, 87).

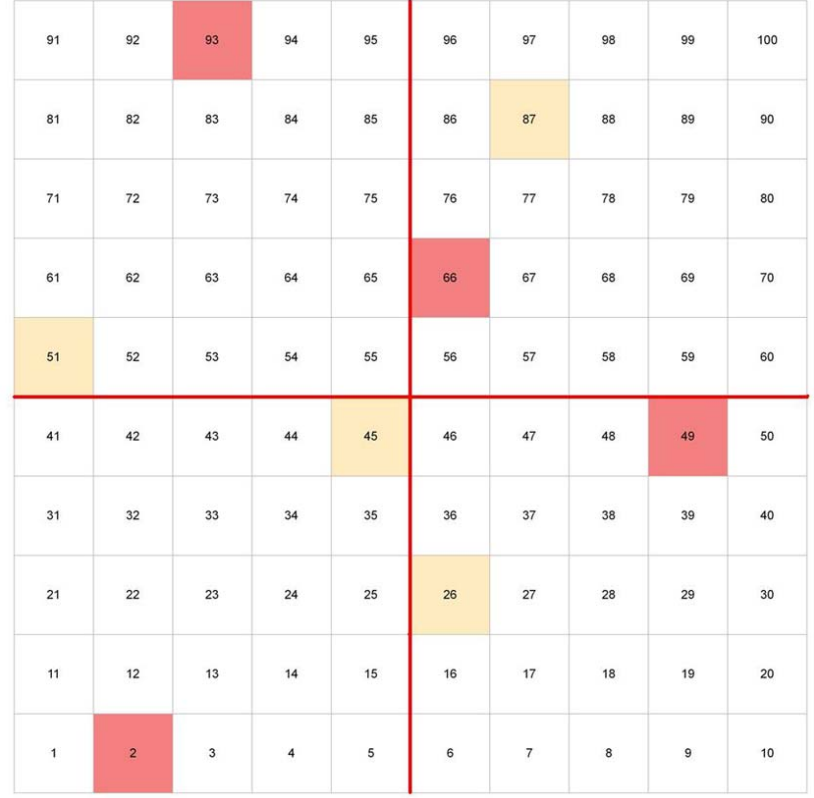

*Fig. 1. Schema della particella UTM 10x10 e del reticolo di celle 1x1. Le celle colorate sono quelle selezionate per i rilievi semiquantitativi: in rosso le celle prioritarie ed in giallo quelle di rimpiazzo* 

Qualora nel territorio coperto dalla particella non ricadessero celle prioritarie o di rimpiazzo, ad esempio nelle regioni di confine di stato o in zone costiere o sulle piccole isole, la scelta di una o due celle è lasciata al rilevatore.

#### **Esecuzione del rilievo**

All'interno di ogni cella ci si dovrà muovere **a piedi** su un percorso di circa **un km** per **30 minuti** e si conteranno gli individui di ogni specie, differenziando quando possibile maschi e femmine. Si dovrà percorrere la cella, cercando nel limite del possibile di toccare tutti gli ambienti rappresentativi.

I rilevamenti possono essere eseguiti in qualsiasi ora del giorno, a partire da mezz'ora dopo l'alba e fino ad un'ora prima del tramonto, in modo da non includere in questi conteggi le concentrazioni dovute ai dormitori. I dati relativi ai dormitori, molto importanti, andranno comunque archiviati.

#### **Archiviazione dei rilievi semiquantitativi in ornitho**

A casa le informazioni dovranno essere inserite in una scheda di rilevamento completo associata al centroide della cella 1x1km. Nell'intestazione della scheda dovrà comparire la scritta **PERCORSO 30'** e il numero (da 1 a 100) della cella corrispondente allo schema della figura 1. es.: **PERCORSO 30'** [93].

#### **Come misurare il percorso (per chi ne avesse bisogno)**

Si apre il file kmz (scaricare da ornitho.it o chiedere ai coordinatori) corrispondente alla cella che si è indagata mediante Google Earth. Si ingrandisce al punto giusto, poi si seleziona la funzione strumenti e poi, a seguire, righello ed infine percorso. Si clicca l'inizio e si continua a cliccare fino a descrivere l'intera tratta percorsa.

#### **Avanzamento della copertura**

Nelle regioni in cui lo svolgimento dei rilievi semiquantitativi in tutto il territorio di competenza possa essere problematico, si suggerisce di procedere con il seguente schema. Una volta raggruppate le particelle quattro alla volta (tetrade) secondo una maglia di 20x20km (Fig. 2), bisognerà eseguire i rilievi dapprima nelle particelle di NW (numero 1 nella Fig. 2) di tutte le tetradi ricadenti nel territorio di competenza, poi in quelle di SW (numero 2 in Fig. 2) e così via, in modo da assicurare una copertura progressiva. In questa maniera, qualora nell'intero periodo di studio si riuscisse a coprire solo una parte delle particelle di propria competenza, sarà comunque possibile descrivere eventuali gradienti di abbondanza delle specie a livello nazionale, seppure con un basso dettaglio per l'area geografica in questione.

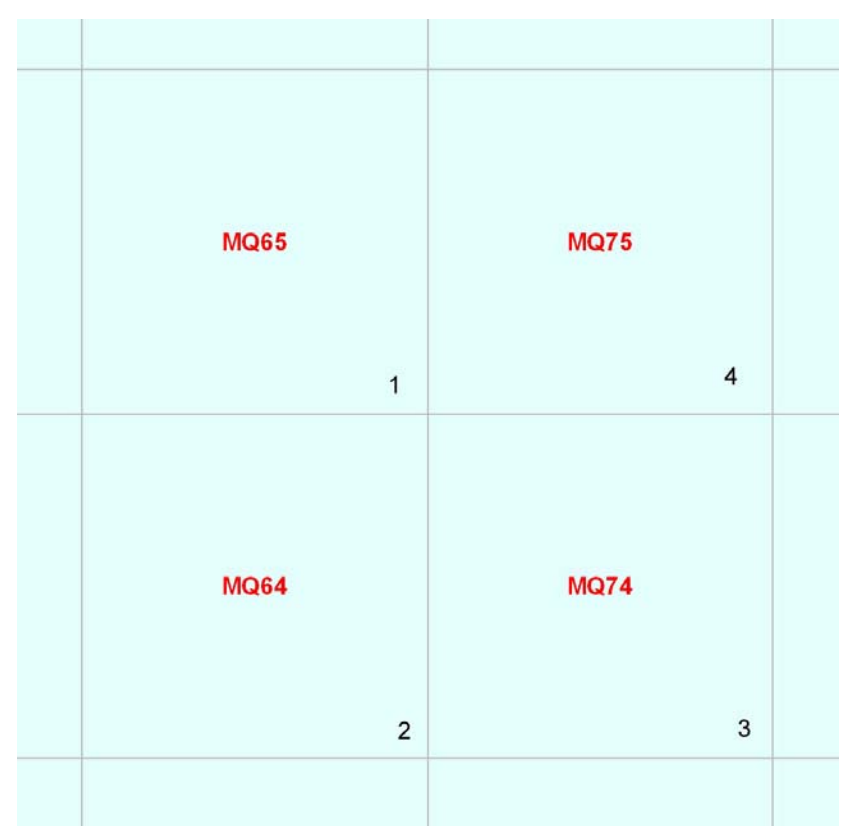

*Fig. 2. Schema di quattro particelle 10x10km associate (tetrade). I numeri riportati in basso a destra in ogni particella, rappresentano l'ordine con cui le quattro particelle devono essere coperte nel corso dell'Atlante, al fine di ottenere un avanzamento della copertura del territorio regionale/provinciale omogenea e rappresentativa di eventuali gradienti di abbondanza delle specie.* 

# **c) Specie notturne e crepuscolari**

Queste specie risultano di difficile rilevamento in particolare nella stagione invernale. Si consiglia di registrare tutti i contatti possibili, eventualmente ottenuti anche con l'ausilio del playback, in modo da avere almeno un quadro approssimativo della distribuzione (cfr Dati sparsi)

# **d) Dati sparsi**

Il progetto Atlante considererà anche dati provenienti da osservazioni casuali, ottenute con qualsiasi metodologia nel periodo 1 dicembre-31 gennaio.

# **e) Specie già territoriali o nidificanti**

Alcune specie come ad esempio Gufo reale, Allocco, Gipeto, Crociere possono già essere territoriali o nidificanti in pieno inverno. In questo caso, quando necessario, deve essere inserito anche il codice atlante.

### **f) Orario di rilevamento**

I rilevamenti possono essere eseguiti in qualsiasi ora del giorno. I rilievi semiquantitiavi, come già specificato, dovranno essere condotti a partire da mezz'ora dopo l'alba e fino ad un'ora prima del tramonto, in modo da non includere in questi conteggi le concentrazioni dovute ai dormitori.

## **g) Specie sensibili**

Le specie sensibili vengono automaticamente schermate. Anche a livello locale ci possono essere ragioni per "oscurare" la posizione di specie di particolare interesse per la conservazione. Si consiglia di prendere contatto e discuterne con i coordinatori regionali o provinciali.

I dati di nidificazione, come del resto tutti gli altri sono sufficientemente e ragionevolmente protetti se la segnalazione precisa viene associata al centroide della cella 1x1km o a quello generico del comune mediante ctrl + tasto dx del mouse .

Si sconsiglia di associare a "località" le specie rare non oscurate, in quanto l'associazione di un'osservazione particolarmente interessante ad un'area di una certa estensione limita la possibilità di eseguire eventuali analisi di dettaglio sull'ecologia della specie. Si sconsiglia in ogni caso di alimentare il turismo ornitologico.

# **6. Coordinatori regionali**

Il coordinamento dell'Atlante viene effettuato su base regionale e/o provinciale. Per l'Atlante è previsto che ciascuna regione e/o provinciale abbia suoi coordinatori.

I coordinatori hanno il compito di:

- a) elaborare uno schema per la scansione completa del territorio regionale e la ricerca delle specie verosimilmente presenti
- b) allestire l'elenco delle specie regionalmente o localmente rare e quelle importanti per la conservazione e di comunicarle ai rilevatori
- c) coinvolgere adeguatamente associazioni, enti o gruppi che possano aiutare nella raccolta dei dati e dare visibilità al progetto
- d) coordinare la rete dei rilevatori e/o dei coordinatori/responsabili locali
- e) verificare con rigore i dati che vengono archiviati
- f) stimolare, in concorso con altri, ad esempio le associazioni locali, la crescita qualitativa e quantitativa dei rilevatori

Si consiglia ai singoli rilevatori di riferirsi ai coordinatori regionali e locali per assicurare una adeguata ed omogenea copertura del territorio ed evitare sovrapposizioni.

# **7. Come si procede per i rilievi?**

#### **Prima di andare sul terreno**

- a) Si contatta il coordinatore regionale o locale per chiedere su quali particelle 10x10km concentrarsi primariamente e/o spiegazioni sui metodi. In caso di ulteriori dubbi scrivere a [support@ornitho.it](mailto:support@ornitho.it)
- b) Ci si documenta preventivamente sulle specie che si potrebbero incontrare e si dovranno cercare. I coordinatori forniranno informazioni dettagliate
- c) Si visualizza il territorio o la particella da perlustrare su ornitho.it e/o su Google Earth
- d) Si identificano le celle 1x1km da indagare in modo **intensivo (**cfr. fig. 1).
- e) Si stabilisce il percorso all'interno della cella.

#### **Sul terreno**

- a) Si viaggia con la mappa
- b) Si annota con precisione ogni informazione. Se si accerta una specie da COI o da GSR serve annotare il maggior numero di dettagli e/o documentazione fotografica

#### **A casa**

- a) Si inseriscono con cura le segnalazioni in ornitho
- b) Si verifica che non ci siano stati errori di inserimento
- c) Si controlla periodicamente il proprio archivio
- d) Si forniscono le precisazioni ai validatori e ai coordinatori provinciali e regionali, se richieste
- e) Si conservano le schede di campo e possibilmente traccia del percorso effettuato

#### **Codice di comportamento**

È indispensabile attenersi alle buone pratiche comportamentali dell'ornitologo e del birdwatcher. **In nessun caso si deve influenzare negativamente, direttamente o indirettamente, la tranquillità degli uccelli.** 

## **Associazioni, istituti ed enti che sostengono attivamente il Progetto Atlante**

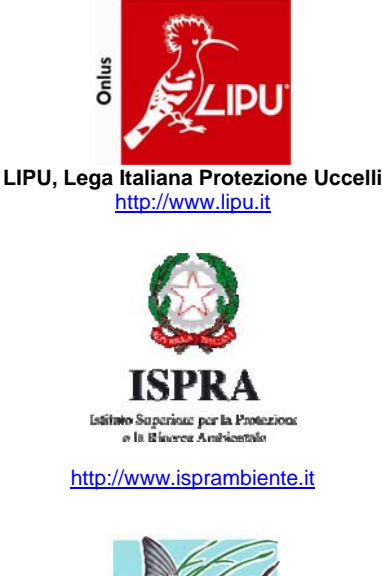

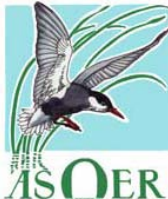

**Associazione Ornitologi dell'Emilia Romagna** [http://www.asoer.org](http://www.asoer.org/)

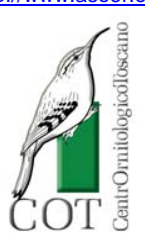

**Centro OrnitologicoToscano** [http://www.centrornitologicotoscano.org](http://www.centrornitologicotoscano.org/)

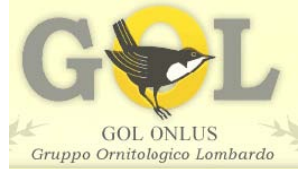

**Gruppo Ornitologicom Lombardo** [http://www.gol-onlus.it](http://www.gol-onlus.it/)

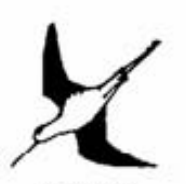

 $S.R.O.P.U.$ 

**Stazione Romana per l'Osservazione e la Protezione degli Uccelli** [http://www.sropu.it](http://www.sropu.it/)

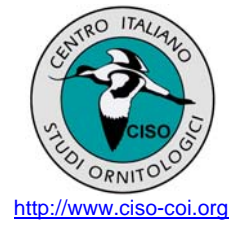

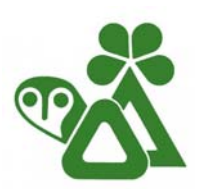

 **MTSN, Museo tridentino di scienze naturali**

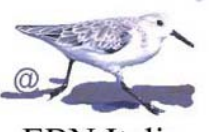

**EBN** Italia [http://www.ebnitalia.it](http://www.ebnitalia.it/)

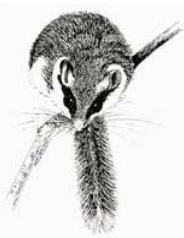

[http://www.mtsn.tn.it](http://www.mtsn.tn.it/) **As.Fa.Ve, Associazione Faunisti Veneti** [http://www.faunistiveneti.it](http://www.faunistiveneti.it/)

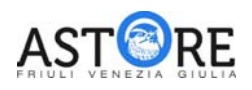

**A.ST.O.R.E - FVG, Associazione Studi Ornitologici e Ricerche Ecologice del Friuli Venezia Giulia** <http://www.astorefvg.org/>

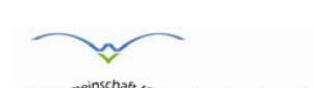

arbeitsgemeinschaft für vogelkunde und vogelschutz südtirol **AVK AVK, Arbeitsgemeinschaft für Vogelkunde** 

**Associazione Studi Ornitologici Italia Meridionale** [http://www.asoim.org](http://www.asoim.org/)

**und Vogelschutz Südtirols** [http://www.vogelschutz-suedtirol.it](http://www.vogelschutz-suedtirol.it/)

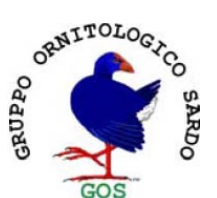

**Gruppo Ornitologico Sardo** [http://gruppoornitologicosardo.blogspot.com](http://gruppoornitologicosardo.blogspot.com/)

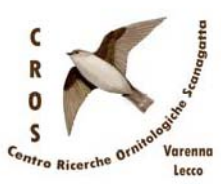

**Centro Ricerche Ornitologiche Scanagatta** [http://crosvarenna.blogspot.com](http://crosvarenna.blogspot.com/)

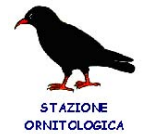

ABRUZZESE **SOA, Stazione Ornitologica Abruzzese** [http://www.soabruzzo.it](http://www.soabruzzo.it/)

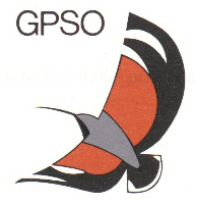

**Gruppo Piemontese Studi Ornitologici** [http://www.gpso.it](http://www.gpso.it/)

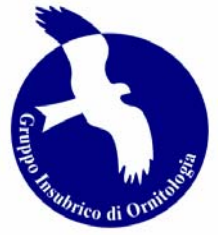

**GIO, Gruppo Insubrico di Ornitologia** [http://www.gruppoinsubrico.it](http://www.gruppoinsubrico.it/)